# M5 Report Basics

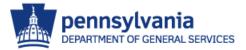

### M5 Report Basics

- Agenda
  - Introduction
  - Selecting A Report
  - Report Filters
  - Schedule a Report
  - View a Report
  - Report Maintenance
  - Initial Reports
  - Additional Information

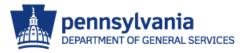

### M5 Report Basics - Introduction

- Introduction
  - Reports are used to produce paper or electronic copies of information.
  - Each report has a bar graph icon to the left of its name and will have different report prompts and filters - levels of grouping similar data and sorting capability.

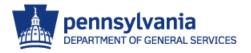

### M5 Report Basics - Introduction

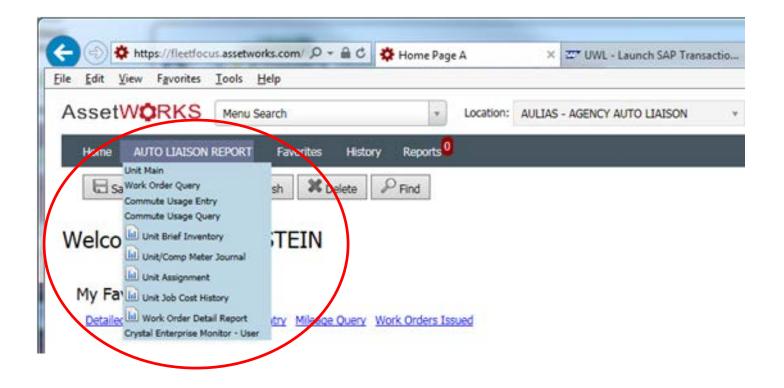

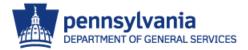

### M5 Report Basics - Introduction

- Report filters allow for the narrowing down of selections to specific information.
- When a report is scheduled, it is generated on a Report Server.
- Every agency shares this Report Server

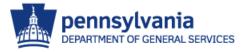

# M5 Report Basics – Introduction

- Report Formats
  - 🛡 Excel
  - Excel tabular
  - 🛡 Word
  - 🛡 PDF
  - 🛡 RTF
  - 🛡 Text
  - Text (Tab Separated)

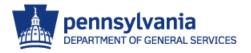

### M5 Report Basics - Selection

 Select the report you are interested in generating by left-clicking on its name.

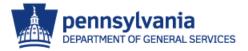

- Each report has different report prompts available
  - Depending on the report, the prompts may allow you to use default values, group records together, sort the data, or change the layout of the report.

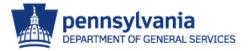

• Grouping:

Level 1 Grouping – This level of grouping provides page breaks.

- Level 2 Grouping This level of grouping provides line breaks.
- Sorting:

Sort by – Sort Parameters sequence individual records in ascending order.

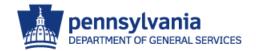

- Filters
  - Report filters are used to determine which records appear in reports.
  - Running a report without any filters will select all possible records.
    - DO NOT RUN A REPORT WITHOUT ANY FILTERS!
  - It is important to note that report filters <u>do not determine</u> what fields are on the detail line of the report.

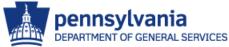

- Filters (continued)
  - Not all reports have the same report filters available.
  - The number of report filters available are shown in parentheses.
  - If there are more filters than can be shown on one page, use the vertical scroll bars to see the additional filters.

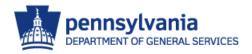

- Filters (continued)
  - Selecting two or more filter creates an "AND" SQL statement and only selects records matching all filters.
  - Selecting too many filters can result in no data being selected.
  - There is No "OR" logic in M5 Standard Reports

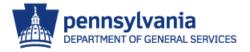

### • Filters (continued)

In order to select a report filter - click in the box under the Enable Column. In our example, the Unit Status Filter box has been checked.

| OnitLicenser | -liters (Loaded 59 records)   |          |       |            |
|--------------|-------------------------------|----------|-------|------------|
| Enabled      | Field                         | Operator | Value | High Value |
| $\checkmark$ | Unit Status                   | equal 🗸  |       |            |
|              | Unit Type                     | equal 🗸  |       |            |
|              | Unit Number                   | equal 🗸  |       |            |
|              | Unit/Comp Number              | equal 🗸  |       |            |
|              | Alt Unit Number               | equal 🗸  |       |            |
|              | Unit Serial Number            | equal 🗸  |       |            |
|              | Unit Attachment Serial Number | equal 🗸  |       |            |
|              | Asset Number                  | equal 🗸  |       |            |

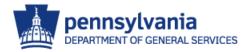

- Operator
  - The purpose of operators is to provide more specific information.
  - These are used to test the entry in the value column.
  - If the value matches the operator then the record is selected.

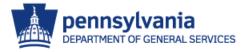

### Operators (continued)

#### Is Equal To

- The field must be exactly equal to what you specify in the Value Column.
- 🛡 Is One Of (In)
  - You can specify more than one item to compare to by adding multiple comparison items to a list. If the field is exactly equal to any of them, the record will be included.

| - UnitLicense | Filters (Loaded 59 records) |          |           |               |
|---------------|-----------------------------|----------|-----------|---------------|
| Enabled       | Field                       | Operator | Value     | High Value    |
| $\checkmark$  | Unit Status                 | equal 🗸  | A         |               |
|               | Unit Type                   | equal 🗸  |           |               |
| ✓             | Unit Number                 | in 🗸     | 053017649 |               |
|               |                             |          | 135010001 |               |
|               |                             |          | 135010002 |               |
|               |                             |          |           |               |
|               | Unit/Comp Number            | equal 🗸  |           |               |
|               | Alt Unit Number             | equal 🗸  |           |               |
|               |                             |          |           |               |
|               |                             |          |           | DEPARTMENT OF |

### Operators (continued)

#### Is Less Than/Greater Than

The field must be less than/greater than the item you're comparing to in the Value Column. If you are comparing numbers, the field must be smaller/larger numerically. If you are comparing dates, the field must be an earlier/later date. If you choose the Less/Greater Than Or Equal To option, the field can be equal to or less/greater than what you're comparing to.

#### Is Between

Allows you to select two items to create a comparison range. The field must be between, or equal to, the two items. Is Between uses the same type of comparison as is used with Is Less Than and Is Greater than: numbers compare numerically, dates compare chronologically, and strings compare alphabetically.

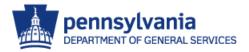

### Operators (continued)

### 📕 Is Like

You can look for partial text matches using wildcard characters to search for records that contain particular characters or groups of characters. When you specify your comparisons, you can use a question mark (?) to indicate that one character in the field at that position can contain anything. You can use a percent sign (%) to indicate that the rest of the field from that point on can contain anything.

Example:

Using Department Is Like: 10-25% will return anything that that has "10-25xx" in the using department code

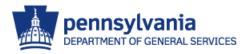

- Value Column/High Value Column
  - Values are entered based on the record selection desired on the report.
  - When some operators such as between is used, it will require a second value. The high value column is used for that purpose.

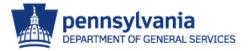

Date Shortcuts (Current Day)

### TODAY

\*The current date beginning at 00:00:00 hours

**NOW** 

\*The current date and time. For example, 01-nov-1992, 13:24:32 hours.

#### VESTERDAY

\*The day before today beginning at 00:00:00 hours.

#### TOMORROW

\*The day after today beginning at 00:00:00 hours.

👕 BOD

Beginning Of Current Day

🛡 EOD

End Of Current Day

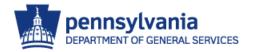

- Date Shortcuts (Week)
  - 👕 BLW
    - 🛡 Beginning Last Week, Sunday
  - 🛡 ELW
    - End of Last Week
  - 🛡 BTW
    - Beginning This Week, Sunday
  - 🛡 ETW
    - End of This Week
  - 🛡 BNW
    - Beginning of Next Week
  - 👕 ENW
    - End of Next Week

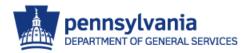

Date Shortcuts (Month)

🛡 BLM

Beginning of Last Month

🛡 ELM

End of Last Month

🛡 BTM

Beginning of This Month

ETM

End of This Month

🛡 BNM

Beginning of Next Month

🛡 ENM

End of Next Month

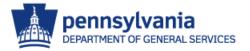

- Date Shortcuts (Year)
  - 🛡 BLY
    - Beginning of Last (the previous) Year
  - 🛡 ELY
    - End of Last Year
  - 🛡 BTY
    - Beginning of This Year
  - ΕΤΥ
    - End of This Year
  - 🛡 BNY
    - Beginning of Next Year
  - 🛡 ENY
    - End of Next Year

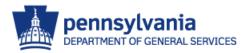

### M5 Report Basics – Schedule

- Scheduling a Report
  - To schedule a report to be run, click on the Schedule button.

| <ul> <li>UnitLicenseF</li> </ul> | ilters (Loaded 59 records)   |          |           |            |
|----------------------------------|------------------------------|----------|-----------|------------|
| Enabled                          | Field                        | Operator | Value     | High Value |
| $\checkmark$                     | Unit Status                  | equal 🗸  | A         |            |
|                                  | Unit Type                    | equal 🗸  |           |            |
| $\checkmark$                     | Unit Number                  | in 🗸     | 053017649 |            |
|                                  |                              |          | 135010001 |            |
|                                  |                              |          | 135010002 |            |
|                                  |                              |          |           |            |
|                                  | Unit/Comp Number             | equal 🗸  |           |            |
|                                  | Alt Unit Number              | equal 🗸  |           |            |
|                                  |                              |          |           |            |
| Delete Save                      | d Parameters Save Parameters | Schedule |           |            |

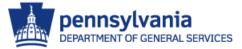

### M5 Report Basics – Schedule

- Scheduling a Report
  - From the schedule report screen the following options are available:
    - 🛡 run interval
    - output destination
    - 👕 output Type.

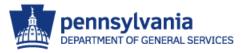

### M5 Report Basics – Schedule

- Scheduling a Report
  - To generate the report immediately, click on the Schedule-Once button

#### Schedule Report

| Schedule information for /Reports/Unit/UnitBrief.rpt                                                                                                   |
|----------------------------------------------------------------------------------------------------|
| Run Interval: Once  Date:  Date:  Date:  Off Hours                                                                                                    |
| Last Run:                                                                                                    |
| Output Destination         Printer         In Bin         Report Group:         Private          Email         File         Output Format:         PDF |
| Save as default for this report only                                                                                                    |
| Save as default                                                                                                    |
| Schedule -<br>Once Cancel                                                                                                    |

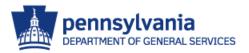

### M5 Report Basics

### Report Schedule Confirmation

#### **Report Schedule Confirmation**

The UnitBrief report has been successfully scheduled.

#### Schedule Information

- Your report was assigned job number 4237
- · The report is scheduled to execute immediately.
- The report will execute on the m5rpt04 Crystal APS.
- In any server group.
- The report output will be placed in your private In Bin.
- The report output will be created in directory \\m5rpt02/CE\_BIN/pa\_prod/U-FSTEIN/ as a .pdf file.

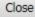

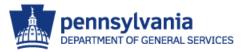

### M5 Report Basics – View

- In Bin Reporting
  - Report is ready for review when there is a document in the In Bin.

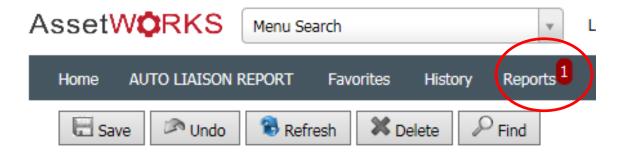

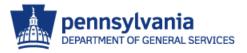

### M5 Report Basics - View

- Report Bin
  - Select the completed report to review.

#### Report Bin

| $\_$ Reports run by or visible to the current user (L | oaded 5 records) |      |      |                     |        |  |
|-------------------------------------------------------|------------------|------|------|---------------------|--------|--|
| Delete Report Name                                    | Size             | Id   | Туре | Created             | By     |  |
| 🕥 🕨 Run Immediate Repo                                | rts              |      |      |                     |        |  |
| Private Reports                                       |                  |      |      |                     |        |  |
| Unit Brief Inventory Report V30                       | 79687            | 4237 | pdf  | 04/21/2016 16:13:12 | FSTEIN |  |
| 1 items(s) found                                      |                  |      |      |                     |        |  |

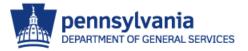

### M5 Report Basics - View

| C https://www | av flootfocurm5 bota r | tato na ur/CE BB                                                                                                | Joo Set av    | e/U-FSTEIN/CE-FSTEIN-12       | 454 UNITEDIEE% | 0 Windows Inter | not Explorer |        |                              |                  |          |           |                  |
|---------------|------------------------|----------------------------------------------------------------------------------------------------|---------------|-------------------------------|----------------|-----------------|--------------|--------|------------------------------|------------------|----------|-----------|------------------|
|               |                        |                                                                                                    |               | tage/U-FSTEIN/CE-FSTEIN-12654 |                |                 |              | · • 4  | ← × 8 Google                 |                  |          |           |                  |
| 00            | To Favorites Help      | in the second second second second second second second second second second second second second second second |               |                               |                |                 |              |        |                              |                  |          |           |                  |
| 🚖 Favorites   | Https://www.fleetfocus | m5.beta.state.pa.us/                                                                                            | CE BIN/       |                               |                |                 |              |        | 👌 • 🔊 - 🖃                    | 🚔 🔻 Page 🕶       | Safety 🕶 | Tools + ( | ₀ - <sup>»</sup> |
| ~             |                        |                                                                                                    |               |                               |                |                 |              |        |                              |                  |          |           | ~                |
|               |                        |                                                                                                    |               |                               |                |                 |              |        |                              |                  |          |           |                  |
|               | Unit Drie              | ef Inventory                                                                                                    | 7             |                               |                |                 |              |        | Bureau of Veh                | cle Management   |          |           |                  |
|               | Cint Di K              | 1 Inventory                                                                                                    | ,             |                               |                |                 |              | Report | Printed: 06/14/2013 11:58:0. | By User: FSTEIN  |          |           |                  |
|               | Unit No                | Using Dept                                                                                                    | Year          | Manufacturer                  | Make           | Model           | License      | State  | In-Service<br>Date           | Current<br>Meter |          |           |                  |
|               | 053017649              | 15-3601                                                                                                    | 2005          | GENERAL MOTORS                | CHEVROLET      | COLORADO        | YTC8696      |        | 03/01/2010                   | 60,510 M         |          |           |                  |
|               | 135010001              | 15-3601                                                                                                    | 1992          | EZGO                          | EZGO           | GX4444          |              |        | 09/18/1995                   | 12,369 M         |          |           |                  |
|               | 135010002              | 15-3601                                                                                                    | 1992          | EZGO                          | EZGO           | GX4444          |              |        | 09/18/1995                   | 96,124 M         |          |           |                  |
|               |                        |                                                                                                    |               |                               |                |                 |              |        |                              |                  |          |           |                  |
|               |                        |                                                                                                    |               |                               |                |                 |              |        |                              |                  |          |           |                  |
|               |                        |                                                                                                    |               |                               |                |                 |              |        |                              |                  |          |           |                  |
|               |                        |                                                                                                    |               |                               |                |                 |              |        |                              |                  |          |           |                  |
|               |                        |                                                                                                    |               |                               |                |                 |              |        |                              |                  |          |           |                  |
|               |                        |                                                                                                    |               |                               |                |                 |              |        |                              |                  |          |           |                  |
|               |                        |                                                                                                    |               |                               |                |                 |              |        |                              |                  |          |           |                  |
|               |                        |                                                                                                    |               |                               |                |                 |              |        |                              |                  |          |           |                  |
|               |                        |                                                                                                    |               |                               |                |                 |              |        |                              |                  |          |           |                  |
|               |                        |                                                                                                    |               |                               |                |                 |              |        |                              |                  |          |           |                  |
|               |                        |                                                                                                    |               |                               |                |                 |              |        |                              |                  |          |           |                  |
|               |                        |                                                                                                    |               |                               |                |                 |              |        |                              |                  |          |           |                  |
|               |                        |                                                                                                    |               |                               |                |                 |              |        |                              |                  |          |           |                  |
|               |                        |                                                                                                    |               |                               |                |                 |              |        |                              |                  |          |           |                  |
|               |                        |                                                                                                    |               |                               |                |                 |              |        |                              |                  |          |           |                  |
|               |                        |                                                                                                    |               |                               |                |                 |              |        |                              |                  |          |           |                  |
|               |                        |                                                                                                    |               |                               |                |                 |              |        |                              |                  |          |           |                  |
|               |                        |                                                                                                    |               |                               |                |                 |              |        |                              |                  |          |           |                  |
|               |                        |                                                                                                    |               |                               |                |                 |              |        |                              |                  |          |           |                  |
|               |                        |                                                                                                    |               |                               |                |                 |              |        |                              |                  |          |           |                  |
|               |                        |                                                                                                    |               |                               |                |                 |              |        |                              |                  |          |           |                  |
|               | FleetFocus M5 - UNI    | TBRIEF - Unit Brief Inven                                                                                       | tory Report V | 72.7                          |                |                 |              |        |                              | Page:            |          |           |                  |
|               |                        |                                                                                                    |               |                               |                |                 |              |        |                              |                  |          |           |                  |
| Done          |                        |                                                                                                    |               |                               |                |                 |              |        | S Unknow                     | un Zono          | 0        |           | <b>•</b>         |
| Done          |                        |                                                                                                    |               |                               |                |                 |              |        |                              | wi zone          |          |           |                  |

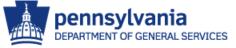

### M5 Report Basics - View

• If output is Excel (Tabular), Column Headers are not displayed.

| 8   | ) 🖬 🖪 🖨         | CE-FS         | TEIN-12666 | 5-UNITBRIEF - Unit Brie | f Inventory Repo | ort V2.7 [Read | I-Only] [Compatibil | lity M | lode] - Micro | –        |      | x |
|-----|-----------------|---------------|------------|-------------------------|------------------|----------------|---------------------|--------|---------------|----------|------|---|
|     | Home            | Insert Pa     | age Layout | Formulas Data           | Review Vi        | ew             |                     |        |               | 0 -      |      | х |
|     | A4              | - (*          | $f_{x}$    | 135010002               |                  |                |                     |        |               |          |      | ≯ |
|     | А               | В             | С          | D                       | E                | F              | G                   | Н      | I             |          |      |   |
| 1   |                 |               |            |                         |                  |                |                     |        |               |          |      |   |
| 2   | 053017649       | 15-3601       | 2005       | GENERAL MOTORS          | CHEVROLET        | COLORADO       | YTC8696             |        | 03/01/2010    |          |      |   |
| 3   | 135010001       | 15-3601       | 1992       | EZGO                    | EZGO             | GX4444         |                     |        | 09/18/1995    |          |      |   |
| 4   | 135010002       | 3601          | 1992       | EZGO                    | EZGO             | GX4444         |                     |        | 09/18/1995    |          |      |   |
| 5   | Report: Total I | Jnits 3       |            |                         |                  |                |                     |        |               |          |      |   |
| 6   | Unit Brief Inve | Report Title: | UNITBRIE   | Report Author:          | FleetFocus M5    | File Path:     | E:\Business Object  | Data   | 06/14/2013 1  | 11:59:54 | Repo | 0 |
| 7   | FleetFocus M    | Page: 1       |            |                         |                  |                |                     |        |               |          |      |   |
| 8   |                 |               |            |                         |                  |                |                     |        |               |          |      |   |
| 9   |                 |               |            |                         |                  |                |                     |        |               |          |      |   |
| 10  | ▶ ► Sheet       | 1 🞾           |            |                         |                  |                |                     |        |               |          |      |   |
|     |                 |               |            |                         |                  |                |                     | 1      |               |          | 6    |   |
| Rea | ay              |               |            |                         |                  |                |                     | J 10   | 0% 😑 —        | -0       | ÷    |   |

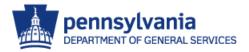

### M5 Report Basics – Maintenance

- Report Maintenance
  - Save a Report
  - Delete a Report
  - Schedule Run-Time or Recurring Reports
  - Deleting Older Report Results
  - Report Monitor

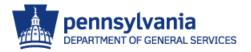

### M5 Report Basics – Save

- Save a Report
  - Report parameters can be saved.
  - Reduces the need to re-enter filters, operators or date ranges for recurring reports.
  - Filters can be modified when the report is loaded.

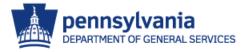

### M5 Report Basics - Save

 After inputting report filters, enter a name in the 'Parameter File Name:' field and select "Save Parameters".

| Home                                                                                                    | AUTO LIAISON REPORT <sup>+</sup> Cha                                                                                                    | nge Menu <sup>2</sup> Favorites I                                                                                       | History Reports |            |  |
|----------------------------------------------------------------------------------------------------|----------------------------------------------------------------------------------------------------|----------------------------------------------------------------------------------------------------|-----------------|------------|--|
| Save                                                                                                    | e 🔊 Undo 🔞 Refresh                                                                                                    | X Delete Pind                                                                                                    |                 |            |  |
| it Bri                                                                                                    | ef Inventory                                                                                                    |                                                                                                    |                 |            |  |
| ameter Fi                                                                                                    |                                                                                                    |                                                                                                    |                 |            |  |
|                                                                                                    |                                                                                                    |                                                                                                    |                 |            |  |
| ptions                                                                                                    |                                                                                                    |                                                                                                    |                 |            |  |
| ayout: S                                                                                                    | itandard 🗸 🗸                                                                                                    |                                                                                                    |                 |            |  |
| eport Pron                                                                                                    | npts                                                                                                    |                                                                                                    |                 |            |  |
| ·<br>Group 1:                                                                                                    |                                                                                                    |                                                                                                    |                 |            |  |
|                                                                                                    |                                                                                                    |                                                                                                    |                 |            |  |
|                                                                                                    |                                                                                                    |                                                                                                    |                 |            |  |
| Group 2:                                                                                                    | None 🗸                                                                                                    |                                                                                                    |                 |            |  |
| Group 2:                                                                                                    |                                                                                                    |                                                                                                    |                 |            |  |
| Group 2: [<br>Sort By: [                                                                                                    | None 🗸                                                                                                    |                                                                                                    |                 |            |  |
| Sroup 2: [<br>Sort By: [<br>nitLicensel                                                                                                    | None  Unit Number  Filters (Loaded 59 records)  Field                                                                                                    | Operator                                                                                                    | Value           | High Value |  |
| Group 2: [<br>Sort By: ]<br>nitLicensel                                                                                                    | None  Unit Number  Filters (Loaded 59 records)  Field License                                                                                                    | equal 🗸                                                                                                    | Value           | High Value |  |
| Sort By: [ nitLicensel Enabled                                                                                                    | None Unit Number Filters (Loaded 59 records) Field License License State                                                                                          | equal 🗸                                                                                                    | Value           | High Value |  |
| Sroup 2: [ Sort By: [ InitLicense Enabled                                                                                                    | None Unit Number V Filters (Loaded 59 records) Field License License State License Type                                                                           | equal 💙<br>equal 💙<br>equal 💙                                                                                           | Value           | High Value |  |
| Sroup 2: [<br>Sort By: ]<br>nitLicensel                                                                                                    | None<br>Unit Number<br>Filters (Loaded 59 records)<br>Field<br>License<br>License State<br>License Type<br>License Expiration Date                                | equal V<br>equal V<br>equal V<br>equal V                                                                                | Value           | High Value |  |
| sroup 2: [ Sort By: [ InitLicensel InitLicensel InitLicen | None Unit Number V Filters (Loaded 59 records) Field License License State License Type                                                                           | equal V<br>equal V<br>equal V<br>equal V<br>equal V                                                                     | Value           | High Value |  |
| Sroup 2: [<br>Sort By: ]<br>nitLicensel                                                                                                    | None<br>Unit Number<br>Filters (Loaded 59 records)<br>Field<br>License<br>License State<br>License Type<br>License Expiration Date<br>Bin Location<br>Unit Status | equal     V       equal     V       equal     V       equal     V       equal     V       equal     V       equal     V | Value           | High Value |  |
| Sroup 2: [ Sort By: [ InitLicensel InitLicensel InitLicen | None<br>Unit Number<br>Filters (Loaded 59 records)<br>Field<br>License<br>License State<br>License Type<br>License Expiration Date<br>Bin Location                | equal     V       equal     V       equal     V       equal     V       equal     V       equal     V       equal     V | Value           | High Value |  |

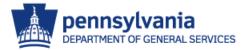

### M5 Report Basics - Save

 To Rerun the report, "double-click" the Parameter File Name from the Report Menu and select the report to load.

| https://fleetfocus.assetworks.com/?curKeyVal=&baseurl=/ListOfValues/LovSave | ReportParms.aspX&re - Internet Explorer |          | x        |
|-----------------------------------------------------------------------------|-----------------------------------------|----------|----------|
| File Edit View Favorites Tools Help                                         |                                         |          |          |
| Saved Parameters for Report /REPORTS/UNIT/UNI                               | T <u>BRIEFPARM.ASPX</u> Favorite        |          |          |
|                                                                             |                                         |          |          |
| Show 20 🗸 entries                                                           | Search:                                 |          |          |
| Name A                                                                      | Date Saved                              | \$       |          |
| BVM ACTIVE UNIT REPORT                                                      | 07/11/2016 14:57:50                     |          |          |
| Showing 1 to 1 of 1 entries                                                 | Previous Next                           |          |          |
|                                                                             |                                         |          |          |
|                                                                             |                                         |          |          |
|                                                                             |                                         |          |          |
|                                                                             |                                         | ۹ 110% 🔍 | <b>•</b> |

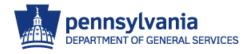

### M5 Report Basics - Delete

 A saved report can be deleted by clicking on the "Delete Saved Parameters" Button.

|                                                | WORKS                                                                                                    | •                       |                                                    | _                                                                                                    |                |            |     |
|------------------------------------------------|----------------------------------------------------------------------------------------------------|-------------------------|----------------------------------------------------|----------------------------------------------------------------------------------------------------|----------------|------------|-----|
| Home                                           | AUTO LIAISON                                                                                                    | REPORT <sup>🕶</sup> Cha | inge Menu <sup>2</sup> Fav                         | vorites H                                                                                                    | istory Reports |            |     |
| Sav                                            | /e 🖉 Undo                                                                                                    | 🔞 Refresh               | X Delete                                           | P Find                                                                                                    |                |            |     |
|                                                |                                                                                                    |                         |                                                    |                                                                                                    |                |            |     |
| nit Br                                         | ief Inven                                                                                                    | tory                    |                                                    |                                                                                                    |                |            |     |
| arameter Fi                                    | ile Name: BVM A                                                                                                    | CTIVE UNIT REP          | ORT                                                |                                                                                                    |                |            |     |
| 0-1-1-1-1                                      |                                                                                                    |                         |                                                    |                                                                                                    |                |            |     |
| Options                                        |                                                                                                    |                         |                                                    |                                                                                                    |                |            |     |
| Layout:                                        | Standard                                                                                                    | ~                       |                                                    |                                                                                                    |                |            |     |
| Report Pro                                     | mpts                                                                                                    |                         |                                                    |                                                                                                    |                |            |     |
|                                                |                                                                                                    |                         |                                                    |                                                                                                    |                |            |     |
| Group 1:                                       | None                                                                                                    | ~                       |                                                    |                                                                                                    |                |            |     |
| Group 1:                                       |                                                                                                    |                         |                                                    |                                                                                                    |                |            |     |
| Group 2:                                       | None                                                                                                    | ~                       |                                                    |                                                                                                    |                |            |     |
| Group 2:                                       |                                                                                                    |                         |                                                    |                                                                                                    |                |            |     |
| Group 2:<br>Sort By:                           | None                                                                                                    | <b>&gt;</b>             |                                                    |                                                                                                    |                |            |     |
| Group 2:<br>Sort By:                           | None<br>Unit Number<br>eFilters (Loaded 5                                                                                                    | <b>&gt;</b>             | Ор                                                 | perator                                                                                                    | Value          | High Value |     |
| Group 2:<br>Sort By:<br>UnitLicense            | None<br>Unit Number<br>eFilters (Loaded 5                                                                                                    | 9 records) —            | Op<br>equal                                        | perator                                                                                                    | Value          | High Value | · ^ |
| Group 2:<br>Sort By:<br>UnitLicense<br>Enabled | None<br>Unit Number<br>eFilters (Loaded 5                                                                                                    | 9 records) —            |                                                    |                                                                                                    | Value          | High Value |     |
| Group 2:<br>Sort By:<br>UnitLicense<br>Enabled | None<br>Unit Number<br>eFilters (Loaded 5                                                                                                    | 9 records) —            | equal                                              | <b>~</b>                                                                                                    | Value          | High Value | · · |
| Group 2:<br>Sort By:<br>UnitLicense            | None<br>Unit Number<br>eFilters (Loaded 5<br>License<br>License State                                                                                   | 9 records)              | equal<br>equal                                     | <ul> <li></li> <li></li> </ul>                                                                                                    | Value          | High Value |     |
| Group 2:<br>Sort By:<br>UnitLicense<br>Enabled | None       Unit Number       eFilters (Loaded 5       License       License State       License Type                                                    | 9 records)              | equal<br>equal<br>equal                            | <ul> <li></li> <li></li> <li><td>Value</td><td>High Value</td><td></td></li></ul>                                                                                                    | Value          | High Value |     |
| Group 2:<br>Sort By:<br>UnitLicense            | None<br>Unit Number<br>Filters (Loaded 5<br>J<br>License<br>License State<br>License Type<br>License Expira                                             | 9 records)              | equal<br>equal<br>equal<br>equal                   | <ul> <li></li> <li></li> &lt;</ul> | Value          | High Value |     |
| Group 2:<br>Sort By:<br>UnitLicense<br>Enabled | None<br>Unit Number<br>eFilters (Loaded 5<br>License<br>License State<br>License State<br>License Type<br>License Expira<br>Bin Location                | 9 records)              | equal<br>equal<br>equal<br>equal<br>equal          | ><br>><br>><br>>                                                                                                    | Value          | High Value |     |
| Group 2:<br>Sort By:<br>UnitLicense            | None<br>Unit Number<br>eFilters (Loaded 5<br>License<br>License State                                                                                   | 9 records) —            | equal<br>equal                                     | <ul> <li></li> <li></li> </ul>                                                                                                    | Value          | High Value |     |
| Group 2:<br>Sort By:<br>UnitLicense<br>Enabled | None<br>Unit Number<br>eFilters (Loaded 5<br>License<br>License State<br>License State<br>License Type<br>License Expira<br>Bin Location<br>Unit Status | 9 records)              | equal<br>equal<br>equal<br>equal<br>equal<br>equal | ><br>><br>><br>><br>><br>>                                                                                                    | Value          | High Value | -   |
| Group 2:<br>Sort By:<br>UnitLicense<br>Enabled | None<br>Unit Number<br>eFilters (Loaded 5<br>License<br>License State<br>License State<br>License Type<br>License Expira<br>Bin Location<br>Unit Status | 9 records)              | equal<br>equal<br>equal<br>equal<br>equal<br>equal | ><br>><br>><br>><br>><br>>                                                                                                    | Value          | High Value |     |

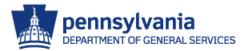

### M5 Report Basics - Schedule

- Reports can be scheduled to execute automatically at different intervals.
  - Once Immediately
  - Once at a specified later time
  - 👕 Daily
  - Weekly
  - On the 'Nth' Day of the month
  - Last Day of the month

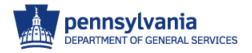

#### M5 Report Basics - Schedule

#### Run Interval Examples

| AssetWORKS                                                                                                    | AssetWORKS                                                                                                    |                                                                                                    |                                                                                                    |
|----------------------------------------------------------------------------------------------------|----------------------------------------------------------------------------------------------------|----------------------------------------------------------------------------------------------------|----------------------------------------------------------------------------------------------------|
| Home       AUTO LIAISON REPORT       Change2       Favorites       History       Rep         AULIAS - AGENCI FOTO LIAISON       Image: Change 2       Find       Image: Change 2       Find       Image: Change 2 | Home       AUTO LIAISON REPORT       Change       2       Favorites       History       R         AUTAS - ROEINCT AUTO LIAISON       Image: Change       2       Favorites       History       R         Save       Undo       Refresh       Delete       Find       Image: Help       Image: Help         Screeure       Image: Change       2       Favorites       Help       Image: Help       Image: Help | ASSETWORKS                                                                                                    | ASSETWORKS                                                                                                    |
| In Bin Report Group: Private  Email  File  Output Format: PDF  Save as default for this report only  Save as default  Schedule -                                                                                                    | Printer  Printer  Report Group: Private  Final  File  Output Format: Save as default for this report only Save as default                                                                                                    | Printer In Bin Report Group: Private  Email File Output Format: PDF  Save as default for this report only Save as default | Printer Printer Report Group: Private File Output Format: PDF Sive as default for this report only Schedule - |
| Daily Cancel                                                                                                    | Schedule -<br>Weekly Cancel                                                                                                    | Schedule -<br>Nth Day Cancel                                                                                              | Last Day Cancel                                                                                               |

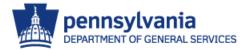

#### M5 Report Basics – Deleting Old Reports

- Old report results which are not deleted take up drive space, and will affect the performance of M5 for all users.
- Periodically, check the In-Bin for old reports no longer needed and delete the report.

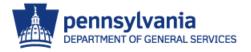

#### M5 Report Basics – Deleting Old Reports

- To Delete Old Report
  - From the In-Bin, place a check in the check box next to the report you wish to delete.
  - Select the "Save" button.

|                                                            | VORKS                                                                                                    | Menu Search          |                                                    |                                       | Location   | AULIAS - AGE | NCY AUTO LIAISON | Ŧ                                            |   |
|------------------------------------------------------------|----------------------------------------------------------------------------------------------------|----------------------|----------------------------------------------------|---------------------------------------|------------|--------------|------------------|----------------------------------------------|---|
| Home                                                       | AUT. LIAISON                                                                                                    | REPORT Cha           | nge Menu <sup>2</sup> Fa                           | worites H                             | istory Reg | ports 3      |                  |                                              |   |
|                                                            |                                                                                                    |                      | Mar 11                                             | PFind                                 |            | 1.0.00       |                  |                                              |   |
| E Sav                                                      | e Undo                                                                                                    | 8 Refresh            | X Delete                                           | Find                                  |            |              |                  |                                              |   |
| In Du                                                      | Tauran                                                                                                    | tom                  |                                                    |                                       |            |              |                  |                                              |   |
|                                                            | ef Inven                                                                                                    | itory                |                                                    |                                       |            |              |                  |                                              |   |
| arameter Fi                                                | le Name:                                                                                                    |                      |                                                    |                                       |            |              |                  |                                              |   |
| Options                                                    |                                                                                                    |                      |                                                    |                                       |            |              |                  |                                              |   |
| Layout:                                                    | Standard                                                                                                    | Ŷ                    |                                                    |                                       |            |              |                  |                                              |   |
|                                                            |                                                                                                    |                      |                                                    |                                       |            |              |                  |                                              |   |
|                                                            |                                                                                                    |                      |                                                    |                                       |            |              |                  |                                              |   |
| Report Pro                                                 | 12320                                                                                                    |                      |                                                    |                                       |            |              |                  |                                              |   |
| Report Pro<br>Group 1:                                     | 12320                                                                                                    | ~                    |                                                    |                                       |            |              |                  |                                              |   |
|                                                            | None                                                                                                    | ~ ~                  |                                                    |                                       |            |              |                  |                                              |   |
| Group 1:<br>Group 2:                                       | None                                                                                                    |                      |                                                    |                                       |            |              |                  |                                              |   |
| Group 1:<br>Group 2:<br>Sort By:                           | None<br>None<br>Unit Number                                                                                                    | ~                    |                                                    |                                       |            |              |                  |                                              |   |
| Group 1:<br>Group 2:<br>Sort By:<br>-UnitLicense           | None<br>None<br>Unit Number<br>Filters (Loaded 5                                                                                                | i9 records)          |                                                    |                                       |            |              |                  |                                              |   |
| Group 1:<br>Group 2:<br>Sort By:<br>UnitLicense<br>Enabled | None<br>None<br>Unit Number<br>Filters (Loaded 5                                                                                                | ~                    |                                                    | perator                               | Value      |              | High Value       | <u>.</u>                                     |   |
| Group 1:<br>Group 2:<br>Sort By:<br>UnitLicense<br>Enabled | None<br>None<br>Unit Number<br>Filters (Loaded 5<br>License                                                                                     | i9 records)          | leupo                                              |                                       | Value      |              | High Value       | <u> </u>                                     |   |
| Group 1:<br>Group 2:<br>Sort By:<br>UnitLicense<br>Enabled | None<br>None<br>Unit Number<br>Filters (Loaded 5<br>License<br>License State                                                                    | i9 records)          | equal                                              | V                                     | Value      |              | High Value       | <u>هــــــــــــــــــــــــــــــــــــ</u> |   |
| Group 1:<br>Group 2:<br>Sort By:<br>UnitLicense<br>Enabled | None<br>None<br>Unit Number<br>Filters (Loaded 5<br>License<br>License State<br>License Type                                                    | i9 records)<br>Field | equal<br>equal                                     | ×<br>×<br>×                           | Value      |              | High Value       | 8<br>                                        | - |
| Group 1:<br>Group 2:<br>Sort By:<br>UnitLicense<br>Enabled | None<br>None<br>Unit Number<br>Filters (Loaded S<br>License<br>License State<br>License Type<br>License Expira                                  | i9 records)<br>Field | equal<br>equal<br>equal                            | × × ×                                 | Value      |              | High Value       |                                              |   |
| Group 1:<br>Group 2:<br>Sort By:<br>UnitLicense<br>Enabled | None<br>None<br>Unit Number<br>Filters (Loaded 5<br>License<br>License State<br>License State<br>License Type<br>License Expira<br>Bin Location | i9 records)<br>Field | equal<br>equal<br>equal<br>equal<br>equal          | × × × × × ×                           |            |              | High Value       | \$<br>                                       | • |
| Group 1:<br>Group 2:<br>Sort By:<br>UnitLicense<br>Enabled | None<br>None<br>Unit Number<br>Filters (Loaded S<br>License State<br>License State<br>License Expira<br>Bin Location<br>Unit Status             | i9 records)<br>Field | equal<br>equal<br>equal<br>equal<br>equal<br>equal | < < < < < < < < < < < < < < < < < < < | Value<br>A |              | High Value       | \$<br>                                       |   |
| Group 1:<br>Group 2:<br>Sort By:<br>UnitLicense<br>Enabled | None<br>None<br>Unit Number<br>Filters (Loaded 5<br>License                                                                                     | i9 records)          | leupo                                              |                                       | Value      |              | High Value       | <u>1</u>                                     | • |
| Group 1:<br>Group 2:<br>Sort By:<br>UnitLicense<br>Enabled | None<br>None<br>Unit Number<br>Filters (Loaded 5<br>License<br>License State<br>License State<br>License Type<br>License Expira<br>Bin Location | i9 records)<br>Field | equal<br>equal<br>equal<br>equal<br>equal          | × × × × × ×                           |            |              | High Value       | <u>}</u>                                     |   |
| Group 1:<br>Group 2:<br>Sort By:<br>UnitLicense<br>Enabled | None<br>None<br>Unit Number<br>Filters (Loaded 5<br>License<br>License State<br>License State<br>License Type<br>License Expira<br>Bin Location | i9 records)<br>Field | equal<br>equal<br>equal<br>equal<br>equal          | × × × × × ×                           |            |              | High Value       | •<br>                                        |   |

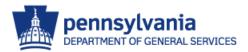

## M5 Report Basics – Monitor

 To view the status of a report, select Reports Monitor from the M5 Desktop.

| AssetWORKS Menu Search                     | Location: AULIAS - AGENCY AUTO LIAISON     T                 |
|--------------------------------------------|--------------------------------------------------------------|
| Home AUTO LIAISON REPORT + Char            | nge Menu <sup>2</sup> Favorites History Reports <sup>3</sup> |
| Unit Main<br>Sa Work Order Query           | X Delete P Find                                              |
| Commute Usage Entry<br>Commute Usage Query |                                                              |
| Welco Unit Brief Inventory                 | IN                                                           |
| My Fa                                      |                                                              |
| Detaile Work Order Detail Report           | Aileage Query Work Orders Issued                             |
| Crystal Enterprise Monitor - User          |                                                              |

Welcome to Bepartment of General Services/Bureau of Vehicle Management M5 Fle

Bureau of Vehicle Management Policy and Forms can be found at the DGS/BVM Website. nsylvania

DEPARTMENT OF GENERAL SERVICES

# M5 Report Basics – Monitor

- This selection will display:
  - Executing Reports
  - Completed Reports
  - Failed Report
  - Recurring Reports
  - Pending Reports

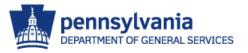

#### M5 Report Basics - Monitor

| sserv                            | V <b>Ö</b> RKS      | Menu Search v Locati                                                     | ion: AULIAS - AGENCY AUT | O LIAISON |       |           |                  |             |                     |          | 🕜 Help    |
|----------------------------------|---------------------|--------------------------------------------------------------------------|--------------------------|-----------|-------|-----------|------------------|-------------|---------------------|----------|-----------|
| Home /                           | AUTO LIAISON RE     | PORT + Change Menu 2 Favorites History I                                 | Reports 3                |           |       |           |                  |             |                     |          |           |
| Save                             | e 🖉 Undo            | 🕏 Refresh 🗱 Delete 🔑 Find                                                |                          |           |       |           |                  |             |                     |          |           |
| ystal                            | •                   | e Monitor - User                                                         |                          |           |       |           |                  |             |                     |          |           |
|                                  | eports to retrieve: |                                                                          | atus: 🔍                  |           |       |           |                  |             |                     |          |           |
| aximum re                        |                     |                                                                          | atus: V                  | Ву        | Group | Recurring | Output<br>Format | Destination | Start time          | End time | Next time |
| aximum rep<br>Trystal Enter<br>d | eports to retrieve: | ided 4 records)                                                          |                          |           | Group | Recurring |                  |             | Start time          | End time | Next time |
| aximum rep<br>Crystal Enter<br>d | eports to retrieve: | ided 4 records) Report Name                                              | Submitted                | FSTEIN    | Group | Recurring | Format           | Bin         |                     | End time | Next time |
| laximum rej                      | eports to retrieve: | ided 4 records) Report Name UNITBRIEF - Unit Brief Inventory Report V3.0 | Submitted                | FSTEIN    | Group | Recurring | Format<br>Pdf    | Bin         | 07/11/2016 15:01:07 | End time | Next time |

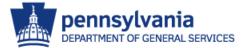

#### • Unit Brief Inventory

Lists the year, make and model of the unit, the unit number, the in-service date and the current meter reading.

| Unit Brie | f Inventory | 7    |                |           |          |         | Report I | Bureau of Veh<br>Vrinted: 06/19/2013 10:13:3 | icle Management<br>7 By User: FSTEIN |
|-----------|-------------|------|----------------|-----------|----------|---------|----------|----------------------------------------------|--------------------------------------|
| Unit No   | Using Dept  | Year | Manufacturer   | Make      | Model    | License | State    | In-Service<br>Date                           | Current<br>Meter                     |
| 053017649 | 15-3601     | 2005 | GENERAL MOTORS | CHEVROLET | COLORADO | YTC8696 |          | 03/01/2010                                   | 60,510 M                             |
| 135010001 | 15-3601     | 1992 | EZGO           | EZGO      | GX4444   |         |          | 09/18/1995                                   | 12,369 M                             |
| 135010002 | 15-3601     | 1992 | EZGO           | EZGO      | GX4444   |         |          | 09/18/1995                                   | 96,124 M                             |

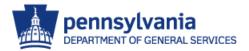

#### Unit Meter Journal

Lists the unit number, the current meter readings, the previous meter readings, the meter usages and the date of the meter readings.

Source:

E – Commute Usage Entry; F – Fuel Purchase; W – Work Order

| Unit M         | eter Journ             | al               |                                            |        |                     |            | Rq                                         | Durea<br>port Printed: 06/19/20 | u of Vehicle Ma<br>13 10:13:51 By Us | -      |
|----------------|------------------------|------------------|--------------------------------------------|--------|---------------------|------------|--------------------------------------------|---------------------------------|--------------------------------------|--------|
| Meterl         | LTD Usage<br>Meter1    | Prev Meter       | Reading Date                               | Meter2 | LTD Usage<br>Meter2 | Prev Meter | Reading Date                               | Location                        | User                                 | Source |
| -              |                        |                  |                                            |        |                     |            |                                            |                                 |                                      |        |
| init No: 05301 | 7649 - 2005 CHEVRO     | DLET COLORADO    | )                                          |        |                     |            |                                            |                                 |                                      |        |
| 60,5           | 10 60,510              | 60,423           | 03/31/2013 23:59:59                        | 0      | 0                   | 0          | 03/01/2010 00:00:00                        | COMGAR                          | RTOMLINS                             | Е      |
| 60,4           | 85 60,485              | 60,423           | 03/07/2013 09:09:00                        | 0      | 0                   | 0          | 03/01/2010 00:00:00                        | VMMAIN                          | KWILLIAM                             | F      |
| · · · ·        |                        |                  |                                            |        |                     |            |                                            |                                 | RTOMLINS                             | Е      |
| 60,4           | 23 60,423              | 60,322           | 02/28/2013 23:59:59                        | 0      | 0                   | 0          | 03/01/2010 00:00:00                        | COMGAR                          | KTOMILINS                            | -      |
| · · · · ·      | -                      | 60,322<br>60,021 | 02/28/2013 23:59:59<br>01/31/2013 23:59:59 | 0<br>0 | 0                   |            | 03/01/2010 00:00:00<br>03/01/2010 00:00:00 | COMGAR<br>COMGAR                | RTOMLINS                             | E      |
| 60,4           | 22 60,322              | -                |                                            |        |                     | 0          |                                            |                                 |                                      | _      |
| 60,42<br>60,32 | 22 60,322<br>60 60,160 | 60,021           | 01/31/2013 23:59:59                        | 0      | 0                   | 0          | 03/01/2010 00:00:00                        | COMGAR                          | RTOMLINS                             | Е      |

#### • Unit Assignment

List Owning and Using Department; Maintenance, Parking Locations; Activity Code and the Operator.

| Unit Assignment |               |                      |                  |             |               |                |          |                      | Bureau of Vehicle Management<br>v19/2013 10:14:00 By User: FSTEIN |
|-----------------|---------------|----------------------|------------------|-------------|---------------|----------------|----------|----------------------|-------------------------------------------------------------------|
| Unit Number     | Alt. Unit No. | Owning<br>Department | Using Department | Parking Loc | Maint.<br>Loc | Fueling<br>Loc | Activity | Operational<br>Class | Operator                                                          |
| 053017649       |               | 15-3601              | 15-3601          | COMGAR      | VMMAIN        |                | PASS     |                      | POOL TOMLINSON RAND                                               |
| 135010001       |               | 15-3601              | 15-3601          | COMGAR      | VMMAIN        |                | NONPASS  |                      | POOL TOMLINSON RAND                                               |
| 135010002       |               | 15-3601              | 15-3601          | COMGAR      | VMMAIN        |                | NONPASS  |                      | POOL TOMLINSON RAND                                               |

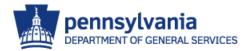

#### • Unit Job Cost History

Listing by unit, the work order, meter reading, date completed, job code and description, labor hours, parts, commercial and total costs.

| Unit J      | lob Co        | ost Histo       | ory       |               |             |            |                                 |                | Bureau of Vehicle Managemen<br>Report Printed: 06/19/2013 10:32:06 By User: FSTEIN |           |      |            |
|-------------|---------------|-----------------|-----------|---------------|-------------|------------|---------------------------------|----------------|------------------------------------------------------------------------------------|-----------|------|------------|
| Unit No     | Work<br>Order | Job<br>Location | Meter 1   | Date Complete | d Joi<br>Ra | -          | Job Description                 | Labor<br>Hours | Labor                                                                              | Materials | Comm | Total Cost |
| Juit No: 05 | 3017649 - 20  | 005 - CHEVROI   | LET - COL | ORADO         |             |            |                                 |                |                                                                                    |           |      |            |
|             | 90764         | VMMAIN          | 55,665    | 01/12/2012    | P           | 03-005-006 | REPLACE Gas Cap                 | 0.0            | 0.00                                                                               | 7.67      | 0.00 | 7.67       |
| 053017649   | 113223        | VMMAIN          | 59,146    | 09/10/2012    | 5           | 03-015-005 | REPLACE Outer Tie Rods          | 1.0            | 28.00                                                                              | 0.00      | 0.00 | 28.00      |
| 053017649   | 113223        | VMMAIN          | 59,146    | 09/10/2012    | 5           | 03-032-010 | REPLACE serpentine/belts        | 0.5            | 14.00                                                                              | 58.38     | 0.00 | 72.38      |
| 053017649   | 113223        | VMMAIN          | 59,146    | 09/10/2012    | 5           | PF-015-017 | PERFORM wheel alignment         | 1.5            | 42.00                                                                              | 0.00      | 0.00 | 42.00      |
| 53017649    | 113223        | VMMAIN          | 59,146    | 09/10/2012    | 5           | PF-PRM-PEM | PERFORM PA EMISSIONS INSPECTION | 0.5            | 14.00                                                                              | 0.00      | 0.00 | 14.00      |
| 53017649    | 113223        | VMMAIN          | 59,146    | 09/10/2012    | 5           | PF-PRM-PMA | PERFORM PM A SERVICE            | 0.5            | 14.00                                                                              | 12.91     | 0.00 | 26.91      |
| 53017649    | 113223        | VMMAIN          | 59,146    | 09/10/2012    | 5           | PF-PRM-PSI | PERFORM PA STATE INSPECTION     | 1.0            | 28.00                                                                              | 0.00      | 0.00 | 28.00      |
|             |               |                 |           |               | Job Count:  | 7          | Group Totals:                   | 5.0            | 140.0                                                                              | 79.0      | 0.0  | 218.96     |

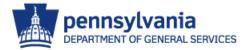

#### • Work Order Detail

- Listing by unit number and work order number, any costs and labor involved are also printed. A total for each job is calculated
- Labor and Parts are only reported on work orders performed at the state garage
- Any notes the CSD Division or the state garage attach to the work order will also be printed on this report

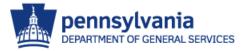

#### • Work Order Detail

|                                                         |                                   |          |      |                                    |         |                    |                                                                                       |                                     | Report Printe    | d: 06/19/2013 10:34:                                  | 02 By User: FSTEII |
|---------------------------------------------------------|-----------------------------------|----------|------|------------------------------------|---------|--------------------|---------------------------------------------------------------------------------------|-------------------------------------|------------------|-------------------------------------------------------|--------------------|
| UNIT NO:                                                | 053017649 2009                    | 5 CHEVRO | LET  | сого                               | RADO    |                    |                                                                                       | WORK ORDER N                        | io: 1            | 113223                                                |                    |
| USING DEPT<br>WO STATUS:<br>WO VISIT RE/<br>TECH SPEC N | CLOSED<br>ASON: UNSCHEDULED       | CC       | MPLE | DATE:<br>TED D/<br>DATE:<br>ET COI | ATE:    | 09/10/2<br>09/10/2 | 2012 11:26:59<br>2012 09:11:39<br>2012 09:11:39<br>2012 09:11:39<br>24CT EXTCAB 4WD 0 | METER 1 - M: 59<br>IN-SERVICE DATE: | 146 J<br>03/01/2 | IICLE MAINTENA<br>METER 2 - N:<br>D10<br>196658137541 | NCE<br>O           |
| JOB CODE                                                | JOB DESCRIPTION                   | <u>s</u> | TAT  | RSN                                | WRTY    | JOB LO             | C LABOR HRS                                                                           | LABOR                               | MATERIAL         | COMMERCIAL                                            | TOTAL COST         |
| 3-015-005                                               | REPLACE Outer Tie Rods            | 0        | OON  | 5                                  | N       | VMMAIN             | 1.00                                                                                  | 28.00                               | 0.00             | 0.00                                                  | 28.0               |
| 3-032-010                                               | REPLACE serpentine/belts          | 0        | OON  | 5                                  | Ν       | VMMAIN             | 0.50                                                                                  | 14.00                               | 58.38            | 0.00                                                  | 72.3               |
| F-015-017                                               | PERFORM wheel alignment           | 0        | OON  | 5                                  | N       | VMMAIN             | 1.50                                                                                  | 42.00                               | 0.00             | 0.00                                                  | 42.0               |
| F-PRM-PEM                                               | PERFORM PA EMISSIONS INSPECTION   |          | DON  | 5                                  | N       | VMMAIN             | 0.50                                                                                  | 14.00                               | 0.00             | 0.00                                                  | 14.0               |
| F-PRM-PMA                                               | PERFORM PM A SERVICE              |          | DON  | 5                                  | N       | VMMAIN             | 0.50                                                                                  | 14.00                               | 12.91            | 0.00                                                  | 26.9               |
| F-PRM-PSI                                               | PERFORM PA STATE INSPECTION       | C        | OON  | 5                                  | N       | VMMAIN             | 1.00                                                                                  | 28.00                               | 0.00             | 0.00                                                  | 28.0               |
| JOB COUN                                                | T: 6                              |          |      |                                    | WORK O  | RDER TOT           | AL: 5.00                                                                              | 140.00                              | 71.29            | 0.00                                                  | 211.3              |
| Job Code                                                | Job Description                   |          |      | E                                  | mployee | <u>No.</u>         | Start                                                                                 | Finish                              |                  | Quantity                                              | Total Cost         |
| 3-015-005                                               | REPLACE Outer Tie Rods            |          | 60   | 6645                               |         |                    | 09/10/2012 11:00:00                                                                   | 09/10/2012 12:00:0                  | 0                | 1.00                                                  | 28.                |
| PF-015-017                                              | PERFORM wheel alignment           |          | 60   | 6645                               |         |                    | 09/10/2012 09:00:00                                                                   | 09/10/2012 10:30:0                  | 0                | 1.50                                                  | 42.                |
| PF-PRM-PMA                                              | PERFORM PM A SERVICE              |          | 60   | 6645                               |         |                    | 09/10/2012 08:00:00                                                                   | 09/10/2012 08:30:0                  | 0                | 0.50                                                  | 14.                |
| PF-PRM-PEM                                              | PERFORM PA EMISSIONS INSPECTION   |          | 60   | 6645                               |         |                    | 09/10/2012 08:30:00                                                                   | 09/10/2012 09:00:0                  | 0                | 0.50                                                  | 14.                |
| PF-PRM-PSI                                              | PERFORM PA STATE INSPECTION       |          | 60   | 6645                               |         |                    | 09/10/2012 12:00:00                                                                   | 09/10/2012 13:00:0                  | 0                | 1.00                                                  | 28.                |
| 3-032-010                                               | REPLACE serpentine/belts          |          | 60   | 6645                               |         |                    | 09/10/2012 10:30:00                                                                   | 09/10/2012 11:00:0                  | 0                | 0.50                                                  | 14.                |
|                                                         |                                   |          |      |                                    |         |                    |                                                                                       |                                     |                  | LABOR                                                 | 140.0              |
| Job Code                                                | Job Description                   |          |      |                                    | Part No | <u>.</u>           | Des                                                                                   | cription                            | Unit Price       | Quantity                                              | Total Cost         |
| 3-032-010                                               | REPLACE serpentine/beits          |          | 50   | 60915                              |         |                    | SERPENTINE BELT                                                                       |                                     | 29.3             | 37 1                                                  | 29.3               |
| PF-PRM-PMA                                              | PERFORM PM A SERVICE              |          | 51   | 522                                |         |                    | OIL FILTER                                                                            |                                     | 3.3              | 76 (1)                                                | (3.)               |
| PF-PRM-PMA                                              | PERFORM PM A SERVICE              |          | 10   | W30                                |         |                    | BULK 10W30 MOTOR                                                                      | OIL                                 | 1.1              | 33 5                                                  | 9.1                |
| PF-PRM-PMA                                              | PERFORM PM A SERVICE              |          |      | 522                                |         |                    | OIL FILTER                                                                            |                                     | 3.3              | -                                                     | 3.                 |
| F-PRM-PMA                                               | PERFORM PM A SERVICE              |          | 10   | W30                                |         |                    | BULK 10W30 MOTOR                                                                      | OIL                                 | 1.0              | 53 5                                                  | 9.1                |
| 3-032-010                                               | REPLACE serpentine/belts          |          |      | 380761                             |         |                    | TIE ROD                                                                               |                                     | 29.0             |                                                       | 29.                |
| F-PRM-PMA                                               | PERFORM PM A SERVICE              |          |      | IW30                               |         |                    | BULK 10W30 MOTOR                                                                      | OIL                                 | 1.0              | (-)                                                   | (9.                |
| 3-032-010                                               | REPLACE serpentine/beits          |          | E    | 380761                             |         |                    | TIE ROD                                                                               |                                     | 29.0             | 1 1                                                   | 29.                |
| 3-032-010                                               | REPLACE serpentine/belts          | 8        | 50   | 60915                              |         | - 1                |                                                                                       |                                     | 29.3             | 37 (1)                                                | (29.               |
|                                                         | WODETAIL - Work Order Detail v3.0 |          |      |                                    |         |                    |                                                                                       |                                     |                  |                                                       | Page               |

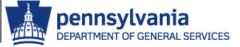

#### • Work Order Detail

| Work Order Cha                                                                                                    | arge Detail                                                                                                    | Bureau of Vehicle Managemen<br>Report Printed: 06/20/2013 10:54-25 By User: WILWARI |
|----------------------------------------------------------------------------------------------------|----------------------------------------------------------------------------------------------------|-------------------------------------------------------------------------------------|
| UNIT NO:                                                                                                    | 2007                                                                                                    | WORK ORDER NO:                                                                      |
| Work Order Notes                                                                                                    |                                                                                                    |                                                                                     |
| KAWARD) 3/26/12 - adding si al<br>LDALTON) 3/28/12 left vm for To<br>LDALTON) 3/28/12 WILL DIAG<br>LDALTON) 3/28/12 WILL DIAG | om, vendor, on \$1,599 estimate, what is Michelin re<br>OVERHEATING AND UPDATE ESTIMATE BEFOF<br>r estimate her eand ok'd by MM email, \$1307.<br>#H65249 for \$1,307 from Rohrer Bus and matched |                                                                                     |
| Job Notes                                                                                                    |                                                                                                    |                                                                                     |
| 3-017 - REPLACE Tires & Whee                                                                                                  | Is-DO NOT USE                                                                                                    |                                                                                     |
| 3-041-001 - REPLACE Air Clear                                                                                                 | ier                                                                                                    |                                                                                     |
| 3-043-005 - REPLACE Gaskets/                                                                                                  | Hangers                                                                                                    |                                                                                     |
| 9-042 - TEST Engine Cooling S                                                                                                 | ys-DO NOT USE                                                                                                    |                                                                                     |
| F-PRM-PSI - PERFORM PA ST                                                                                                    |                                                                                                    |                                                                                     |
|                                                                                                    |                                                                                                    |                                                                                     |
|                                                                                                    |                                                                                                    |                                                                                     |
|                                                                                                    |                                                                                                    |                                                                                     |
|                                                                                                    |                                                                                                    |                                                                                     |
|                                                                                                    |                                                                                                    |                                                                                     |
|                                                                                                    |                                                                                                    |                                                                                     |
| -                                                                                                    |                                                                                                    |                                                                                     |

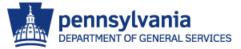

FleetFocus M5 - WODETAIL - Work Order Detail v3.0

#### • Work Order Detail

| Work Order                                                                                              | Charge Detail Bureau of Vehicle Manag<br>Report Printed: 06/20/2013 10:53:20 By User: WILL                                                                                                    |     |
|----------------------------------------------------------------------------------------------------|----------------------------------------------------------------------------------------------------|-----|
| Work Order                                                                                              | Charge Detail                                                                                                    |     |
| Report Title:                                                                                           | WODETAIL - Work Order Detail v3.0                                                                                                    |     |
| Report Author:                                                                                          | FleetFocus M5                                                                                                    |     |
| File Path:                                                                                              | E:\Business Objects\BusinessObjects Enterprise 12.0\Data\procSched\ENCTCISP252.CrystalReportsJobServer\~tmp205078fe570cfd2.rpt                                                                                                    |     |
| Data Extracted:                                                                                         | Thu Jun 20 2013 10:53:20 Report User: WILWARD                                                                                                    |     |
| TZ:                                                                                                    | Eastern Standard Time                                                                                                    |     |
| DLL Version:                                                                                            | 2011.12.15                                                                                                    |     |
| Report Comments:                                                                                        | 6/108 - Focus No 7099 6/15/06 - Focus No 7998 & Focus No 3053<br>07/02/07 - Focus No. 15696 04/48/08 - Focus No. 19868<br>11/20/08 - Focus No. 22708 02/0209 - Focus No. 2424 02/19/09 - Focus No. 23813 12/10/09 - Focus No. 24193 08/25/10 - Focus No. 28649<br>12/11/10 - Focus No. 31863 07/08/11 - Focus No. 28649 08/18/12 - Focus No. 39905<br>07/13/12 - Focus No. 39906 |     |
|                                                                                                    | Parameters and Selection Filters                                                                                                    |     |
| Third Grouping:<br>Sorted By:<br>From Date:<br>To Date:<br>Option 1:<br>Option 2:<br>Selection Filters: |                                                                                                    |     |
|                                                                                                    | isnull(VIEW_JOB_WORKSHEET.ORIG_JOB_D)) and<br>{VIEW_JOB_WORKSHEET.JOB_STATUS} ↔ "CAN" and( {view_wo_worksheet.wo_no} = '113223') //Q=                                                                                                    |     |
| FleetFocus M5 - WODETAIL                                                                                | - Work Order Detail v3.0 F                                                                                                    | Pag |

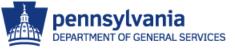

- Common Filters/Operators
  - Unit Brief Inventory
     Display all active units in your agency
     Unit Status equals A
  - Unit Meter Journal
    - All meter entries for a unit within a certain time frame
      - Meter 1 Date between mm/dd/yyyy mm/dd/yyyy
      - Unit Number equal unit number

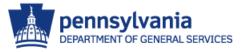

- Common Filters/Operators
  - Unit Assignment
    - Display all active units and their current operators
      - 🛡 Unit Status equal A
  - Unit Job Cost History
    - Display all maintenance for a unit for a certain time period
      - Unit Number equal unit number
      - WO Completed Date between mm/dd/yyyy mm/dd/yyyy

- Common Filters/Operators
  - Work Order Detail
    - Display the detail information from a Work Order

WO Number – equal – *work order number* 

Organization Codes
 Unit Using Dept No – like – aa-nn%
 aa = Agency
 nn = first two of the org code

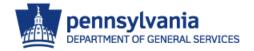

- Additional Information
  - DO NOT run a report without including parameters:

🛡 Unit Status = A

Date Range on Work Order reports

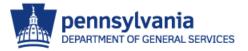

# QUESTIONS??

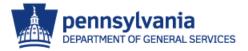